# 6.189 –Homework ONLY **Session 7**

Administrivia

Name:

### Instructions:

- 1. Err..complete the questions :).
- 2. When we ask for output, you DON'T have to write the spaces/newlines in.

Program Text:

print "X", print "X",

Output:

## Day 4: More Loop Practice

### Problem 20:

Each of the following function definitions takes a list as a parameter and solves a specific problem. Correctly fill the blanks in the following code to solve the problems.

There is a way to solve each problem by only filling in the blanks. Don't just add extra lines to force a solution. Also, there may even be more elegant solutions that don't use all the blanks – feel free to use those too.

XX

Program Text:

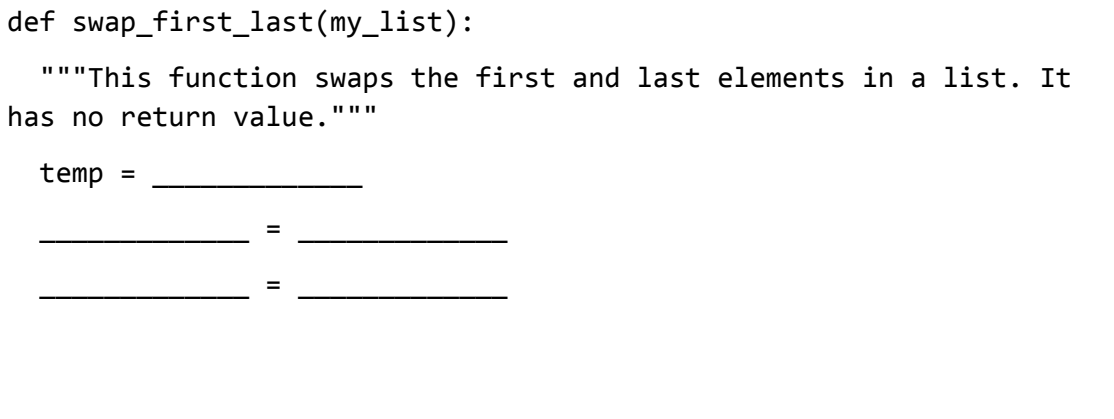

Program Text:

```
def second_biggest(my_list): 
  """This function returns the second biggest element in my_list. It 
assumes that my_list contains distinct, positive integers.""" 
  second_biggest = -5 
  biggest = -1for i in my_list: 
    if i > _____________:
      second_biggst = \_ \_ \_ \_ \_ \_ \_ \_ \_ \_ \_ \_ \_ \_biggest = \_elif i > second biggest:
      second_biggst = \_return second_biggest
```
#### Problem 13:

You may recall the notion of a power series from Calculus. A power series is an infinite polynomial series that approximation a continuous function. For example, the power series of  $sin(x)$  is

$$
x - \frac{x^3}{3!} + \frac{x^5}{5!} - \frac{x^7}{7!} + \cdots
$$

The more terms you calculate, the closer your expression will be to  $sin(x)$  – hence the reason we call it an approximation.

Write a function to calculate sin(x) using the above power series (well, fill in the blanks, at least.)

Note: You've already seen the code for a function that can calculate the factorial of a number (Problem 11.) Assume the existance of a  $factorial(x)$  function that calculates the factorial of x.

Program Text:

```
def calculate_sin(x, number_of_terms): 
  "Calculates the value of sin(x) using the power series." 
 number_of_terms = min(20, number_of_terms) #do at most 20 terms 
 sin_value = 0for i in range(number_of_terms): 
   new\_term = x ** \_ \_ \_ \_ \_ \_new_term /= factorial(___________________)
   new_term *= (-1) ** ___________________
    sin_value += new_term
return sin_value
```